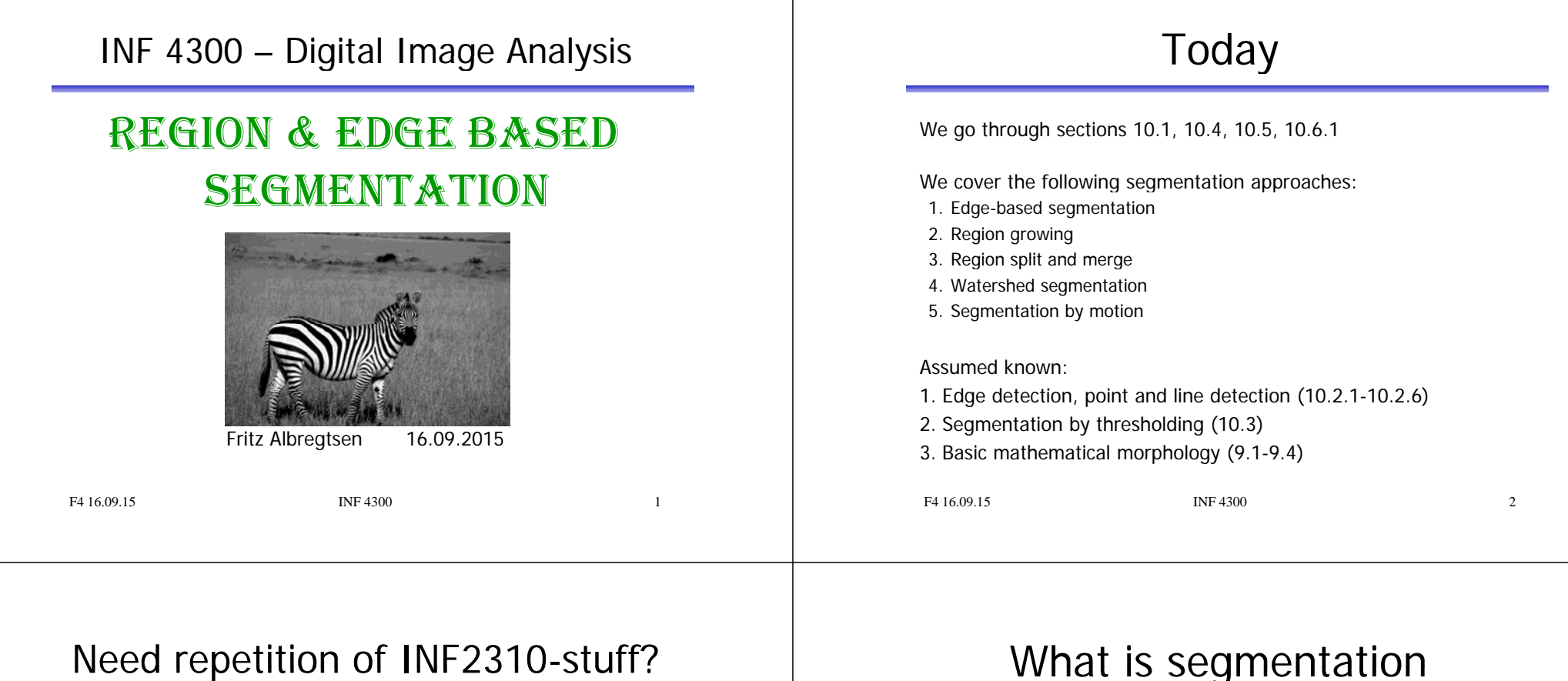

- Edge detection:
	- Read sections 10.2 and 3.6 in Gonzalez and Woods.
	- Look at INF2310 lecture on "Filtering II" (in Norwegian).
- Thresholding:
	- Read section 10.3 in Gonzalez and Woods.
	- Go through INF2310 lecture on "Segmentation" (in Norwegian)
- Morphology:
	- Read section 9.1-9.4 in Gonzalez and Woods.
	- Go through INF2310 lecture on "Morphology" (in Norwegian)

#### What is segmentation

- Segmentation is the separation of one or more regions or objects in an image based on **discontinuity** or **similarity** criteria.
- A region in an image can be defined by its border (edge) or its interior, and the two representations should give same result.
- If you know the interior, you can always define the border, and vice versa.
- **Because of this, image segmenation approaches can** typically be divided into two categories; **edge and region based methods**.

 $\overline{3}$ 

#### Visual segmentation is easy (?)

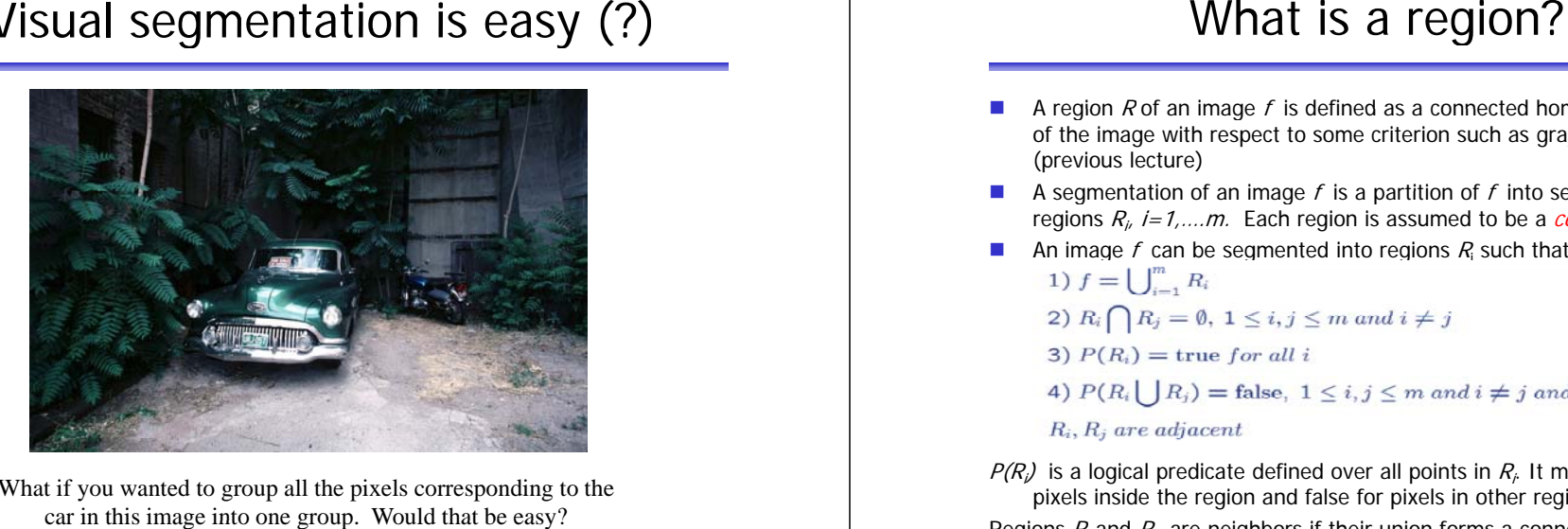

What if you wanted to group all the pixels corresponding to the car in this image into one group. Would that be easy?

F4.16.09.15 **INF 4300** 5

- П A region  $R$  of an image  $f$  is defined as a connected homogenous subset of the image with respect to some criterion such as gray level or texture (previous lecture)
- П A segmentation of an image  $f$  is a partition of  $f$  into several homogeneous regions  $R_i$ ,  $i=1,...m$ . Each region is assumed to be a *connected* set (p.69).
- **An image f can be segmented into regions**  $R_i$  **such that:** 
	-
	-
- $P(R_i)$  is a logical predicate defined over all points in  $R_i$ . It must be true for all pixels inside the region and false for pixels in other regions.

Regions  $R_i$  and  $R_j$  are neighbors if their union forms a connected component.

F4.16.09.15 INF 4300

#### Segmentation approaches

- Pixel-based segmentation: each pixel is segmented based on gray-level values, no contextual information, only first order histogram.
	- Example: thresholding.
- Region-based segmentation:
	- consider gray-levels from neighboring pixels by
	- including similar neighboring pixels (region growing),
	- split-and-merge,
	- or watershed segmentation.
- Edge-based segmentation:

Detect and links edge pixels to form contours.

#### F4 16.09.15 **INF 4300** 7

#### Region vs. edge-based approaches

- • Region based methods are robust because:
	- Regions cover more pixels than edges and thus you have more information available in order to characterize your region
	- When detecting a region you could for instance use texture, which is not easy when dealing with edges
	- Region growing techniques are generally better in noisy images where edges are difficult to detect
- • The edge based method can be preferable because:
	- Algorithms are usually less complex
	- Edges are important features in an image to separate regions
- •The edge of a region can often be hard to find because of noise or occlusions
- •• Combination of approaches and of results may often be a good idea !

#### Edge-based segmentation

Two steps are needed:

- 1. Edge detection (to identify "edgels" edge pixels)
	- ( Gradient, Laplacian, LoG, Canny filtering)
- 2. Edge linking linking adjacent "edgels" into edges
	- Local Processing
		- *magnitude* of the gradient
		- *direction* of the gradient vector
		- edges in a predefined neighborhood are linked if both magnitude and direction criteria is satisfied
	- Global Processing
		- Hough Transform

# Edge detection

- A large group of methods.
- Operators detecting discontinuities – in gray level, color, texture, etc.
- Results can seldom be used directly.
- • Post processing steps must follow, combining edges into edge chains.

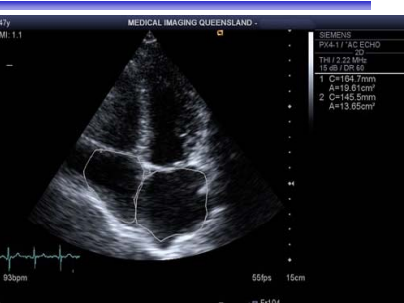

- The more prior information used in the segmentation process, the better the segmentation results can be obtained
- The most common problems of edge-based segmentation are:
	- edge presence in locations where there is no border
	- no edge presence where a real border exists

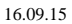

F4 16.09.15 INF 4300 10

#### Why is a gradient operator not enough?

F4 16.09.15 **INF 4300** 9

- •Some images produce nice gradient maps.
- Most interesting/challenging images produce a very complicated gradient map – e.g. from a Sobel filter.
- Only rarely will the gradient magnitude be zero, … why?
- • Distribution of gradient magnitude is often skewed, … why?
- How do we determine gradient magnitude threshold, … ?

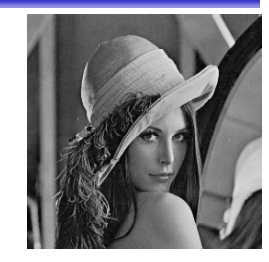

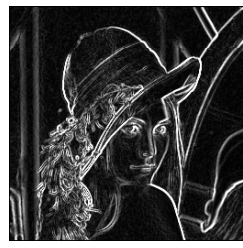

# A challenging graylevel image

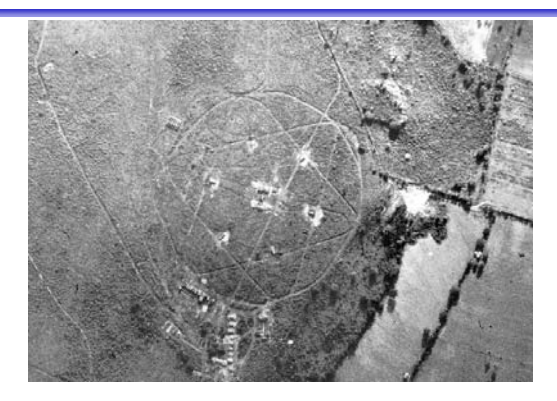

Ground to air missiles near Havana, Cuba. Imaged by U2 aircraft 29.08.1962.

#### The gradient magnitude image

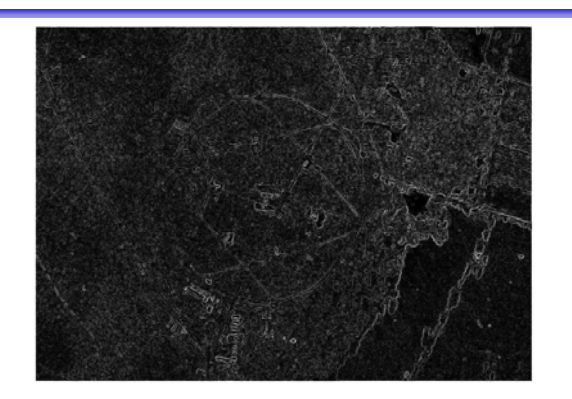

Magnitude of gradient image, min=0, max=1011

# Edges from thresholding - I

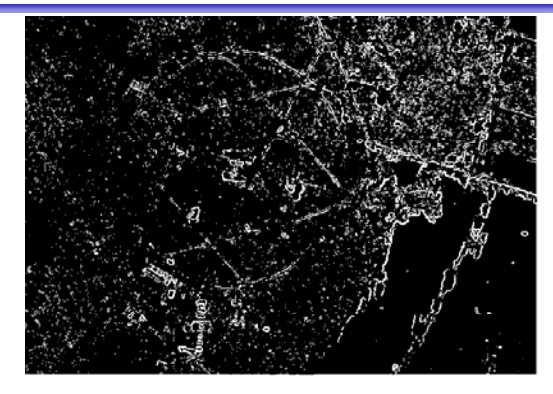

Gradient magnitude thresholded at 250

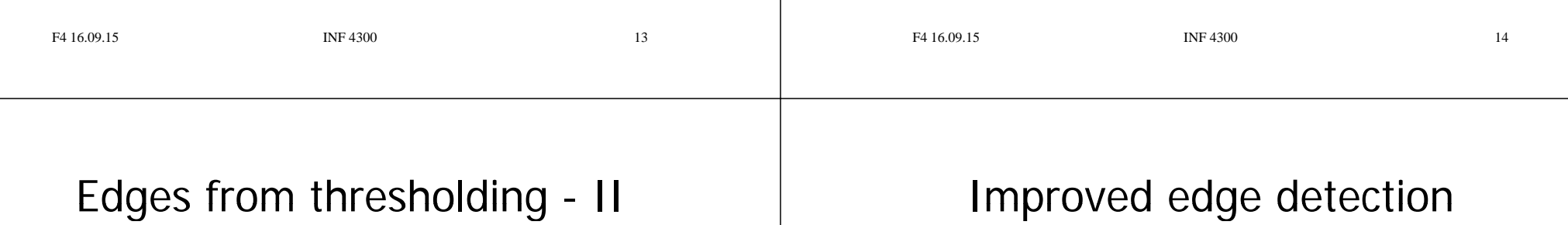

- What if we assume the following:
	- All gradient magnitudes above a high *strict* threshold are assumed to belong to a bona fide edge.
	- All gradient magnitudes above a lower *unstrict* threshold and connected to <sup>a</sup> pixel resulting from the strict threshold are also assumed to belong to real edges.
- This is "hysteresis thresholding"
	- Used in e.g., Canny's edge detection (see INF 2310).

Gradient magnitude thresholded at 350

15

#### Thinning of edges Edges from hysteresis thresholding **1**4-directions 1 Quantize the edge directions into four (or eight) directions. **2 0** 2 For all nonzero gradient magnitude pixels, inspect the two neighboring pixels **3** 8-directionsin the four (or eight) directions.  $\overline{\mathbf{a}}$   $\overline{\mathbf{b}}$   $\overline{\mathbf{c}}$   $\overline{\mathbf{c}}$   $\overline{\mathbf{c}}$   $\overline{\mathbf{c}}$ 3 If the edge magnitude of any of these **31**neighbors is higher than that under **0 4**consideration, mark the pixel. **<sup>5</sup> 76**4 When all pixels have been scanned, delete or suppress the marked pixels. Result of hysteresis, are we really impressed? Used iteratively in "nonmaxima suppression" (e.g. Canny) F4 16.09.15 INF 4300 17 F4 16.09.15 INF 4300 18 Local edge linking Using HT for edge linking **Left: Input image Right: G\_y Left: G\_x Right: Result after edge linking**  $\begin{smallmatrix} a & b \\ c & d & e \end{smallmatrix}$ **FIGURE 10.34** (a) A 502  $\times$  564 aerial image of an airport. (b) Edge image obtained using Canny's algorithm.<br>(c) Hough parameter space (the boxes highlight the points associated with long vertical lines in (d) Lines in original ima

### Σ: Edge based segmentation

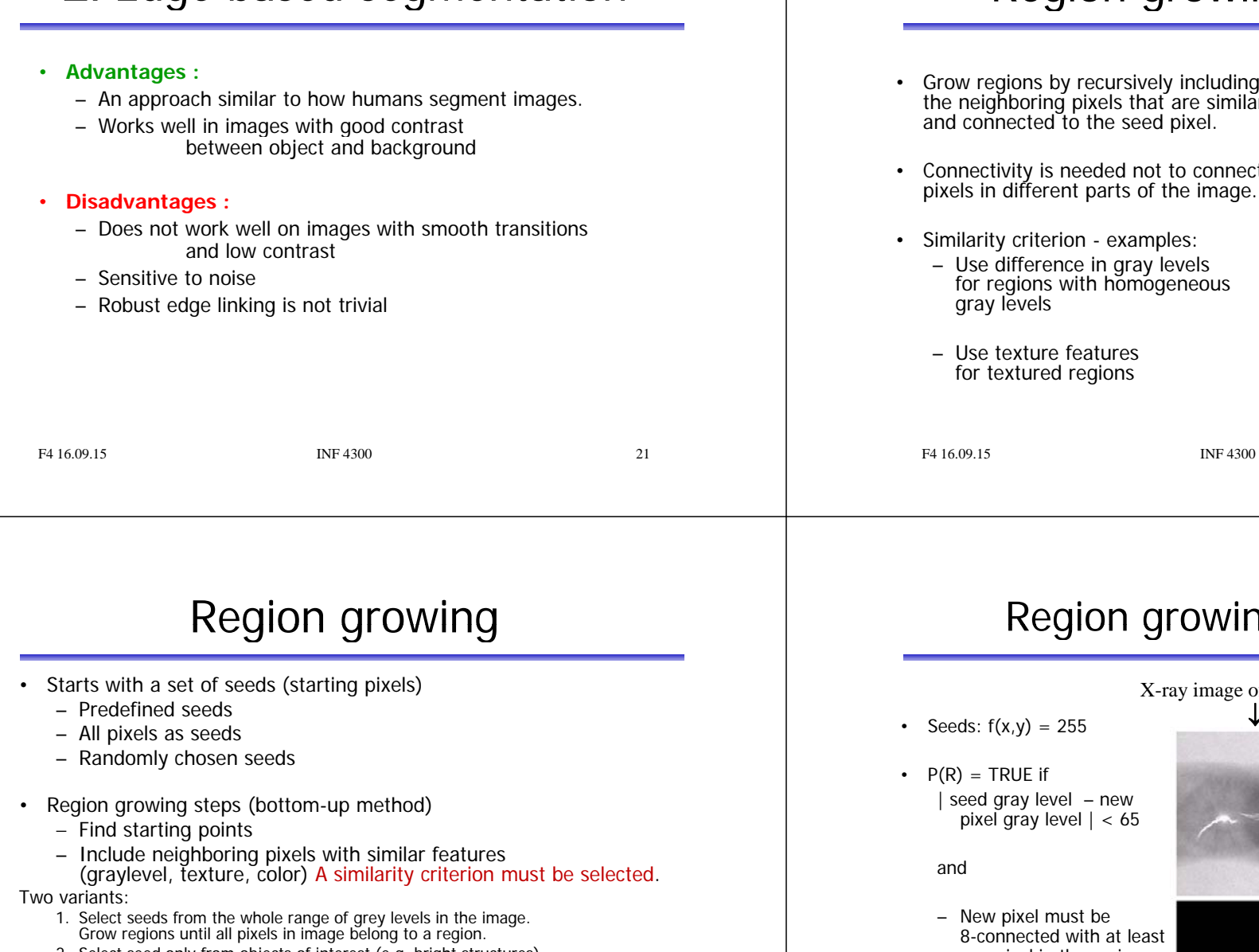

23

- 2. Select seed only from objects of interest (e.g. bright structures).<br>Grow regions only as long as the similarity criterion is fulfilled.
- Problems:
	- Not trivial to find good starting points
	- Need good criteria for similarity

# Region growing (G&W:10.4.1)

- Grow regions by recursively including the neighboring pixels that are similar
- Connectivity is needed not to connect pixels in different parts of the image.

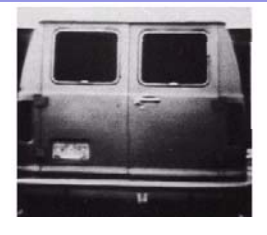

Similarity: gray level difference

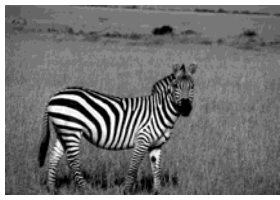

Cannot be segmented using gray level similarity.

22

```
F4 16.09.15 INF 4300 22
```
- 
- - -

#### ng example

X-ray image of defective weld Seeds ↓ ↓ one pixel in the region **Result of region growing <sup>→</sup>**

#### Similarity measures

- Graylevel or color?
- •Graylevel and spatial properties, e.g., texture, shape, ...
- Intensity difference within a region (from pixel to seed or from pixel to region average so far)
- •Within a value range (min, max)
- Distance between mean value of the regions (specially for region merging or splitting)
- •Variance or standard deviation within a region.

#### Region merging techniques

• Initialize by giving all the pixels a unique label – All pixels in the image are assigned to a region. • The rest of the algorithm is as follows: - In some predefined order, examine the neighbor regions of all regions and decide if the predicate you have chosen evaluates to true for all pairs of neighboring regions. – If the predicate evaluates to true for a given pair of neighboring regions then give these neighbors the same label. – The predicate is the similarity measure (can be defined based on e.g. region mean values or region min/max etc.). – Continue until no more mergings are possible. – Upon termination all region criteria will be satisfied.

F4.16.09.15 INF 4300 26

#### Region merging techniques

F4.16.09.15 INF 4300 25

- The aim is to separate the apples from the background.
- This image poses more of a challenge than you might think.

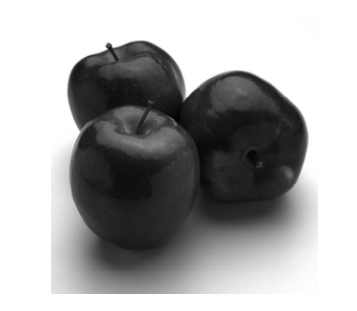

## Region merging techniques

- We run a standard region merging procedure where all pixels initially are given a unique label.
- If neighboring regions have mean values within 10 gray levels they are fused.
- Regions are considered neighbors in 8-connectivity.

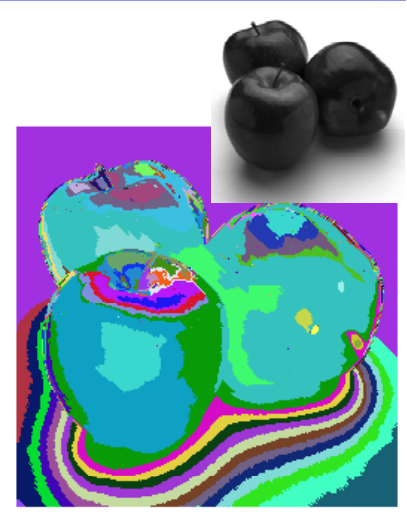

#### Did Warhol merge Marilyn?

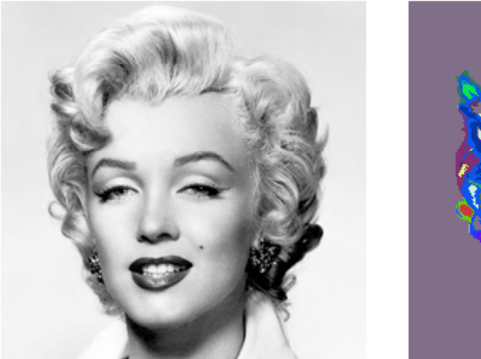

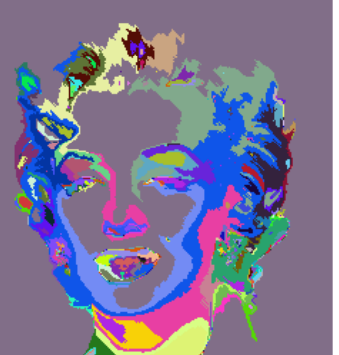

• Initialization is critical, results will in general depend on the initialization.

Region merging techniques

- The order in which the regions are treated will also influence the result:
	- The top image was flipped upside down before it was fed to the merging algorithm.
- Notice the differences, not in color, but in shape and area!

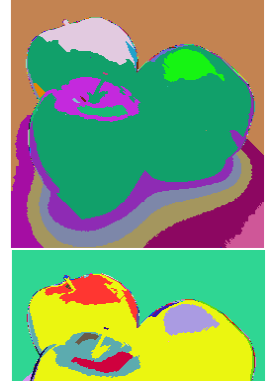

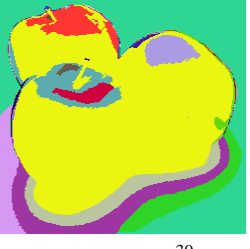

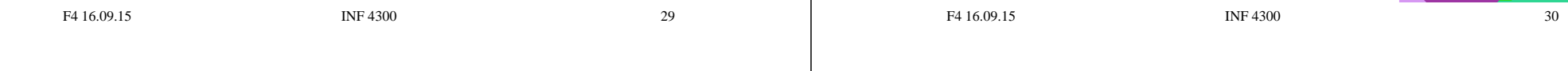

#### Split and merge (G&W:10.4.2)

- •Separate the image into regions based on a given similarity measure. Then merge regions based on the same or a different similarity measure.
- •The method is also called "quad tree" division:

Set up some criteria for what is a uniform area

- 1. Start with the full image and **split** it in to 4 sub-images.
- 2. Check each sub-image. If not uniform, divide into 4 new sub-images
- 3. After each iteration, compare neighboring regions and **merge** if uniform according to the similarity measure.

 $F4 16.09 15$  INF  $4300$  32

(d) Menze

(a) Whole Image

 $\mathbf{r}$ 

(b) First Split

 $I_1$ 

 $I_{2}$ 

 $I_{2}$ 

 $\mathbf{I}_4$ 

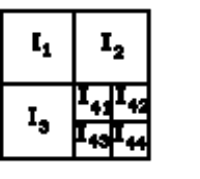

(c) Second Sulft

#### Split and merge example

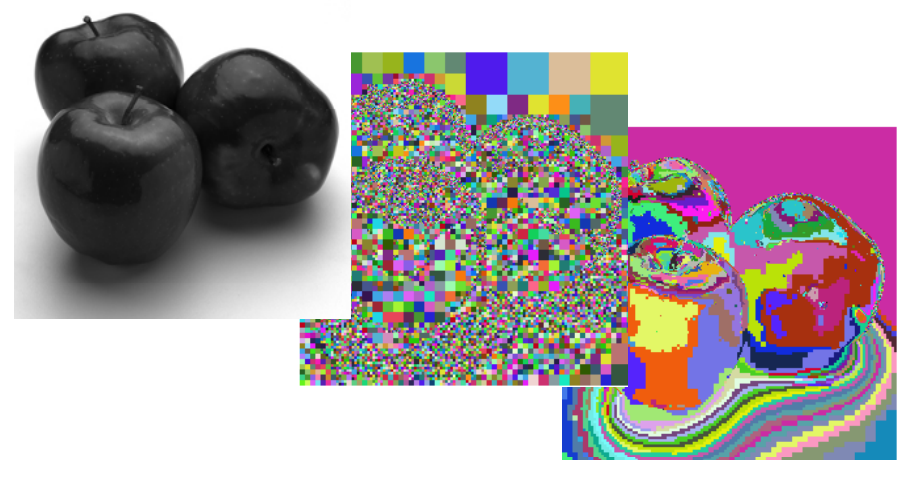

F4.16.09.15 **INF 4300** 33

#### Watershed – the idea

• A gray level image

(or a gradient magnitude image or some other feature image) may be seen as a topographic relief, where increasing pixel value is interpreted as increasing height.

- Drops of water falling on a topographic relief will flow along paths to end up in local minima.
- The watersheds of a relief correspond to the limits of adjacent catchment basins of all the drops of water.

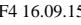

**INF 4300** 34

#### Watershed segmentation (G&W:10.5)

- Look at the image as a 3D topographic surface, (x,y,intensity), with both local valleys and mountains.
- Assume that there is a hole at each minimum, and that the surface is immersed into a lake.
- The water will enter through the holes at the minima and flood the surface.
- To avoid that two different basins merge, a dam is built.
- Final step: the only thing visible would be the dams.
- The connected dam boundaries correspond to the watershed lines.

F4 16.09.15 INF 4300

35

## Watershed segmentation

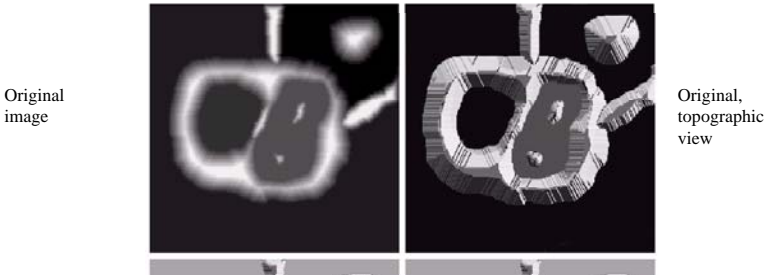

view

and fills the dark background

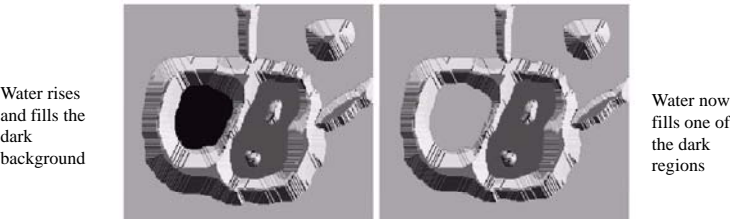

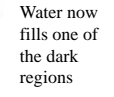

 $F4\,16.09.15$  36

## Watershed segmentation

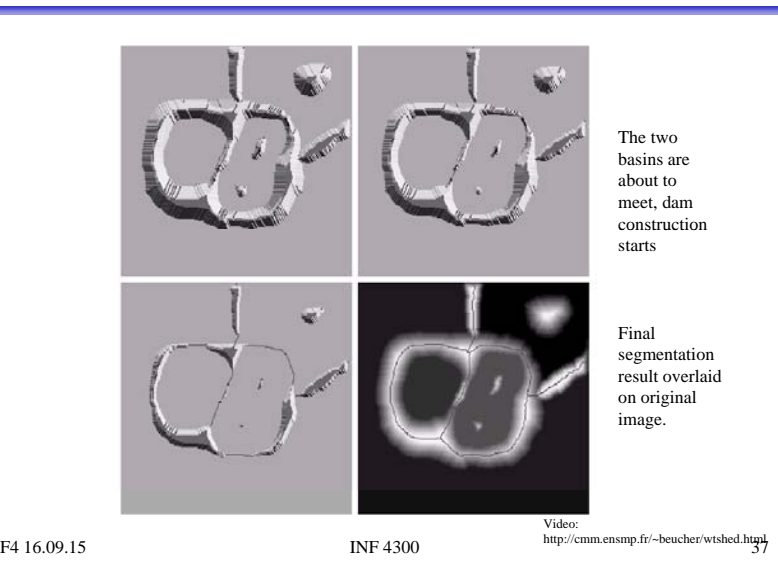

#### Watershed segmentation

- Can be used on images derived from:
	- The intensity image
	- Edge enhanced image
	- Distance transformed image (e.g. distance from object edge)
		- Thresholded image.
		- From each foreground pixel, compute the distance to a background pixel.
	- Gradient of the image
- Most common basis of WS: gradient image.

F4.16.09.15 INF 4300 38

## Watershed algorithm

- Let  $g(x, y)$  be the input image (often a gradient image).
- Let  $M_1,...M_R$  be the coordinates of the regional minima.
- Let  $C(M_i)$  be a set consisting of the coordinates of all points belonging to the catchment basin associated with the regional mimimum  $M<sub>i</sub>$ .
- Let T[n] be the set of coordinates  $(s,t)$  where  $g(s,t)$ <n  $T[n] = \{(s,t) | g(s,t) < n\}$

This is the set of coordinates lying below the plane  $g(x,y)=n$ These are candidate pixels for inclusion into the catchment basin, but we must take care that the pixels do not belong to a different catchment basin.

## Watershed algorithm cont.

- The topography will be flooded with integer flood increments from  $n=min-1$  to  $n=max+1$ .
- Let  $C_n(M_i)$  be the set of coordinates of points in the catchment basin associated with M<sub>i</sub>, flooded at stage n.
- This must be a connected component and can be expressed as  $C_n(M_i) = C(M_i) \cap T[n]$ (only the portion of  $T[n]$  associated with basin M<sub>i</sub>)
- Let C[n] be union of all flooded catchments at stage n:

$$
C[n] = \bigcup_{i=1}^{R} C_n(M_i) \quad \text{and} \quad C[\max + 1] = \bigcup_{i=1}^{R} C(M_i)
$$

39

#### Dam construction  $\quad \, {\sf C}_{_{\rm n\text{-}1}[\mathsf{M}_1]} \quad \rule{2mm}{6mm} \quad \, {\sf c}$

- separate connected components.
- $\blacksquare$  To consider pixels for inclusion in they must be part of  $T[n]$ , and also be  $q$ part of the connected component **q** of  $\begin{bmatrix} 1 \ 1 \end{bmatrix}$   $\begin{bmatrix} 1 \ 1 \end{bmatrix}$  Step n  $T[n]$  that  $C_{n-1}[k]$  is included in.
- Use morphological dilation iteratively.
- $\Box$  Dilation of C[n-1] is constrained to q.
- The dilation can not be performed on pixels that would cause two basins to be merged (form a single connected component)

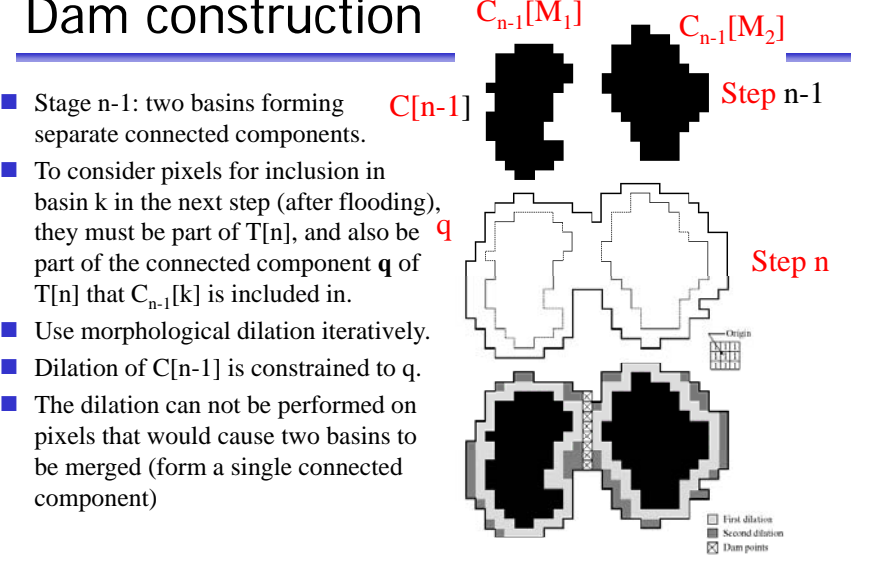

Watershed algorithm cont.

- Initialization: let C[min+1]=T[min+1]
- Then recursively compute C[n] from C[n-1]:
	- Let Q be the set of connected components in T[n].
	- For each component q in Q, there are three possibilities:
	- 1. q∩C[n-1] is empty new minimum Combine q with C[n-1] to form C[n].
	- 2.  $q \cap C[n-1]$  contains one connected component of C[n-1] q lies in the catchment basin of a regional minimum Combine q with <code>C[n-1]</code> to form <code>C[n].</code>

F4.16.09.15 INF 4300 42

F4.16.09.15 1NF 4300 41

#### Watershed alg.

- 3.  $q\cap C[n-1]$  contains more than one connected component of C[n-1] q is then on a ridge between catchment basins, and <sup>a</sup> dam must be built to prevent overflow. Construct a one-pixel dam by dilating  $q\cap C[n-1]$  with a 3x3 structuring element, and constrain the dilation to q.
- •Constrain n to existing intensity values of  $q(x,y)$ (obtain them from the histogram).

#### Watershed example

#### $\begin{smallmatrix} a & b \\ c & d \end{smallmatrix}$ **FIGURE 10.46** (a) Image of<br>blobs. (b) Image gradient. (c) Watershed (d) Watershed superimposed or original image. (Courtesy of Dr. S. Beucher, CMM/Ecole des Mines de Paris.)

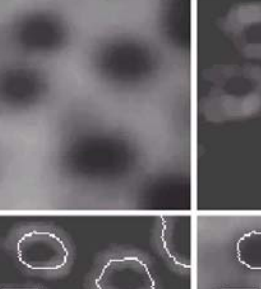

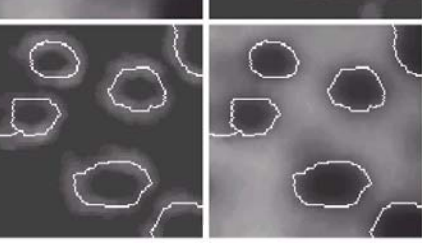

#### Image I Gradient magnitude image (g) Watershed of g Watershed of smoothed g ■ Using the gradient image directly can cause fragmentation because of noise and small irrelevant intensity changes F4 16.09.15 INF 4300 45Improved by smoothing the gradient image or using markers

"Over-segmentation" or fragmentation

#### Solution: Watershed with markers

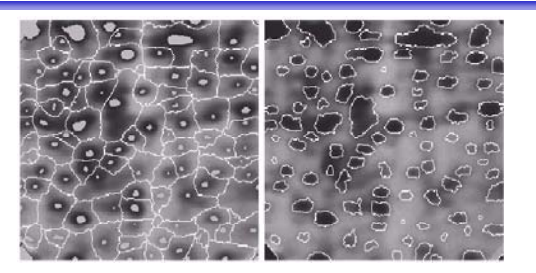

- **A** marker is an extended connected component in the image
- Can be found by intensity, size, shape, texture etc
- Internal markers are associated with the object (a region surrounded by bright point (of higher altitude))
- **EXTER 2** External markers are associated with the background (watershed lines)

F4.16.09.15 INF 4300 46 Segment each sub-region by some segmentation algorithm

#### How to find markers

- •Apply filtering to get <sup>a</sup> smoothed image
- • Segment the smooth image to find the internal markers.
	- Look for a set of point surrounded by bright pixels.
	- How this segmentation should be done is not well defined.
	- Many methods can be used.
- •Segment smooth image using watershed to find external markers, with the restriction that the internal markers are the only allowed regional minima.

The resulting watershed lines are then used as external markers.

- We now know that each region inside an external marker consists of a single object and its background.
- Apply a segmentation algorithm (watershed, region growing, threshold etc. ) only inside each watershed.

# Splitting objects by watershed

- Example: Splitting touching or overlapping objects.
	- Given graylevel (or color) image
	- Perform first stage segmentation
		- (edge detection, thresholding, classification,…)
	- Now you have a labeled image, e.g. foreground / background
	- Obtain distance transform image

Negative distance transform

• From each foreground pixel, compute distance to background.

Watershed transform of D

- Use watershed algorithm on *inverse* of distance image.

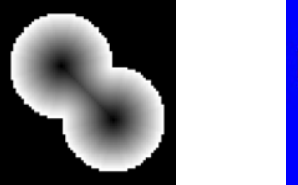

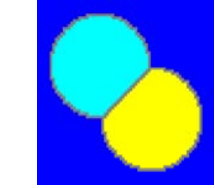

#### Watershed – advanced example Original Opening Threshold, global Matlab: Imopen bwdist imimposemin imregionalmax Distance transform Watershed of inverse Second watershed to split Distance from <sup>a</sup> point in <sup>a</sup> watershedF4.16.09.15 1NF 4300 49 of distance transform cellsregion to the border of the region Watershed – example 3 Original Opening Threshold Find internal and Watershed $\begin{array}{cc}\n\text{gradient image} \\
\text{S0} \\
\text{S1} \\
\text{S2} \\
\text{S1} \\
\text{S2} \\
\text{S1} \\
\text{S2} \\
\text{S2} \\
\text{S3} \\
\text{S1} \\
\text{S1} \\
\text{S2} \\
\text{S2} \\
\text{S3} \\
\text{S1} \\
\text{S2} \\
\text{S2} \\
\text{S3} \\
\text{S1} \\
\text{S2} \\
\text{S2} \\
\text{S3} \\
\text{S1} \\
\text{S2} \\
\text{S2} \\
\text{S3} \\
\text{S1} \\
\text{S2} \\
\text{S2} \\
\text$ external markers from

# Σ: Watershed

#### • **Advantages :**

- Gives connected components
- A priori information can be implemented in the method using markers

#### • **Disadvantages :**

- Often needs preprocessing to work well
- Fragmentation or "over-segmentation" can be a problem

# Segmentation by motion

Matlab:• imopen • imimposemin • bwmorph

• watershed

- In video surveillance one of the main tasks is to segment foreground objects from the background scene to detect moving objects.
- The background may have <sup>a</sup> lot of natural movements and changes
	- (moving trees, snow, sun, shadows etc)
- Motion detection may be restricted to given ROI – to avoid moving trees etc.

 $51$ 

50

### Difference images

• Thresholding intensity differences between frames:

| Difference images                                                                                                    | Learning goals - Segmentation                              |
|----------------------------------------------------------------------------------------------------|------------------------------------------------------------|
| olding intensity differences between frames:                                                                                        | • Fundamentality of segmentation (10.1) is important.      |
| $d_{ij}(x, y) = \begin{cases} 1 & if   f(x, y, t_i) - f(x, y, t_j)  > T \\ 0 & otherwise \end{cases}$                               | • Based on all line detection (10.2) must be known.        |
| we small objects in $d_{ij}$ , caused by noise.                                                                                     | • Region growing and split-and-merge is not trivial.       |
| we can calculate counts of differences per pixel (AD's).                                                                            | • Nonphological watersheds may be very effective.          |
| we can evaluate the background image (per pixel) by computing the<br>and variance of the n previous time frames at pixel $(x, y)$ . | • Combining region- and edge-based methods is a good idea. |
| we are not trivial.                                                                                                    | • Combining region- and edge-based methods is a good idea. |
| we are not trivial.                                                                                                    | • Combining region- and edge-based methods is a good idea. |
| we are not trivial.                                                                                                    | • To the exercises ("learning by programming")!            |

- Images must be of same size, co-registered, same lighting, …
- Clean up small objects in d<sub>ij</sub>, caused by noise.
- Possible to accumulate counts of differences per pixel (ADI's).
- Background subtraction:
	- Estimate the background image (per pixel) by computing the mean and variance of the n previous time frames at pixel  $(x, y)$ .
	- Subtract background image from current frame
	- Note that the background is updated by only considering the  $n$ previous frames. This eliminates slow trends.

- Fundamentals of segmentation (10.1) is important.
- •Basic edge and line detection (10.2) must be known.
- Thresholding (10.3) is assumed known.
- •Region growing and split-and-merge is not trivial.
- Morphological watersheds may be very effective.
- Combining region- and edge-based methods is a good idea.
- Do the exercises ("learning by programming") !

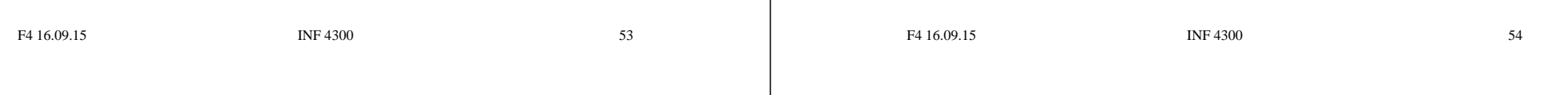